## Reporting emissions on a process rate parameter.

There are emission limits based on process rate parameters. In the ERT the first process parameter will be determined with the Source Classification Code (SCC). This code is important and describes the process unit and fuel used. If the process parameter units of measure is in the drop down list for the SCC, select it.

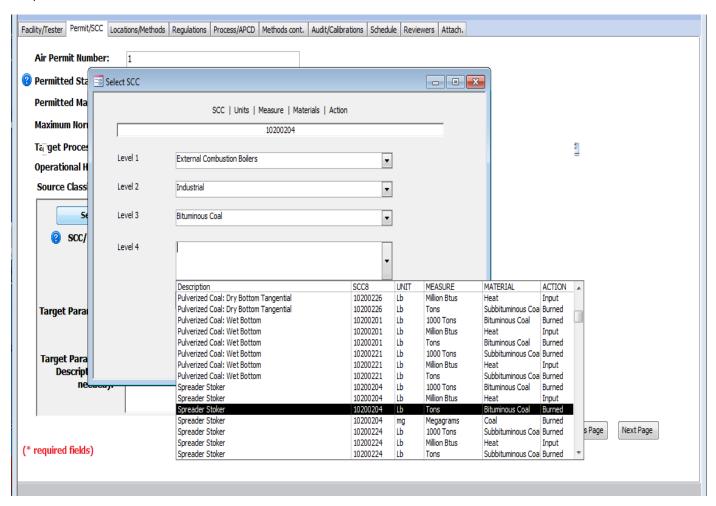

Figure 1. Selecting SCC with process parameter unit of measure.

The SCC process and unit of measure are highlighted in yellow in the ERT.

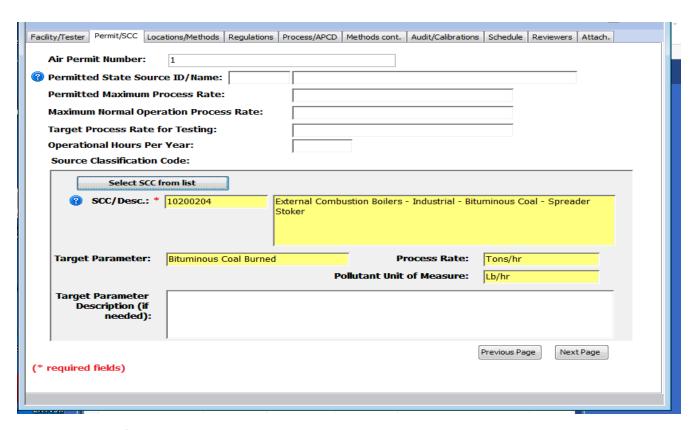

Figure 2. Result of SCC selection

Always assign the appropriate SCC for the process.

If the unit of measure that is required by the permit or rule is not in the SCC list, the information can be added under the Process/APCD tab 6a. of the test plan.

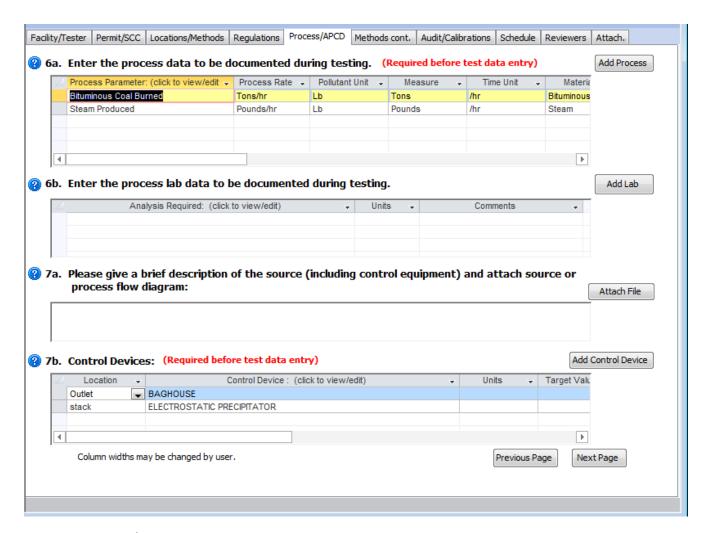

Figure 3. Process data.

For Example: A permit says that Method 5 particulate must be reported in lb of PM/lb of steam produced. Above the Bituminous coal burned in tons /hr is the selected SCC process parameter and unit of measure (highlighted in yellow). Steam produced in pounds/hr is a process parameter needed for the permit. If it is not in the list for the SCC, click on **Add Process** Button and select the appropriate process and unit of measure.

Do not delete the process parameter determined from the SCC/Permit Tab highlighted in yellow. It is linked to the SCC and should be included.

| Process Information                                                                                                    |                                                                                                    |
|----------------------------------------------------------------------------------------------------|----------------------------------------------------------------------------------------------------|
| Process Parameter: Steam Produced  NOTE: The Material and the Action become the Process Parameter (as in "Coal Burned") |                                                                                                    |
| Process Rate: Tons/hr  NOTE: The Measure and Time Unit become the Process Rate (as in "Tons/hr")                        |                                                                                                    |
| Pollutant Unit:                                                                                                    | Lb 🔻                                                                                                    |
|                                                                                                    | Emission factor unit numerator; units associated with pollutant emitted (as in "LB" in "LB of NOx per tons of coal burned")                                                              |
| Measure:                                                                                                    |                                                                                                    |
|                                                                                                    | Emission factor unit denominator; units associated Will be the same for with material processed (as in "TONS" in "Lb of NOx the Process Rate and per TONS of coal burned") Compound Unit |
| Material:                                                                                                    | Steam ▼                                                                                                    |
|                                                                                                    | Material processed (as in "COAL" in "Lb of NOx per tons of COAL burned")                                                                                                    |
| Action:                                                                                                    | Produced  Action performed on the material (as in "BURNED" in "Lb of NOx per tons of coal BURNED")                                                                                       |
|                                                                                                    |                                                                                                    |
| Target Value Range: Target Low: 0 Target High: 0                                                                        |                                                                                                    |
| Comments                                                                                                    | i <del>.</del>                                                                                                    |
|                                                                                                    | Exit Save and Exit                                                                                                    |

Figure 4. Adding process information.

Once this information is added, it needs to be linked to the test data. In the test plan select the Location/Methods tab. In 2b Method 5 lb/hr select the Process Rate, parameter lb/hr of steam produced (Figure 5). The ERT will now calculate on the emissions tab of the test run data lb of PM/lb of steam produced (Figure 6). The method 5 run 1 is associated with the process run 1 so the calculations can be conducted. If the association is not assigned on the Emissions tab, #Error will will be displayed in the lb/lb of steam produced column.

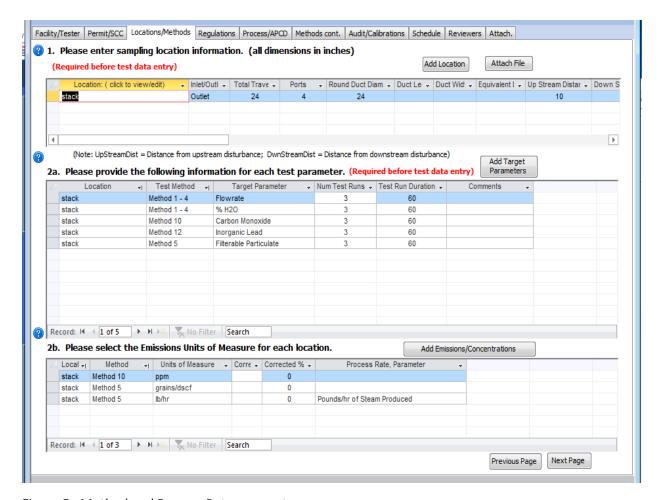

Figure 5. Method and Process Rate parameter.

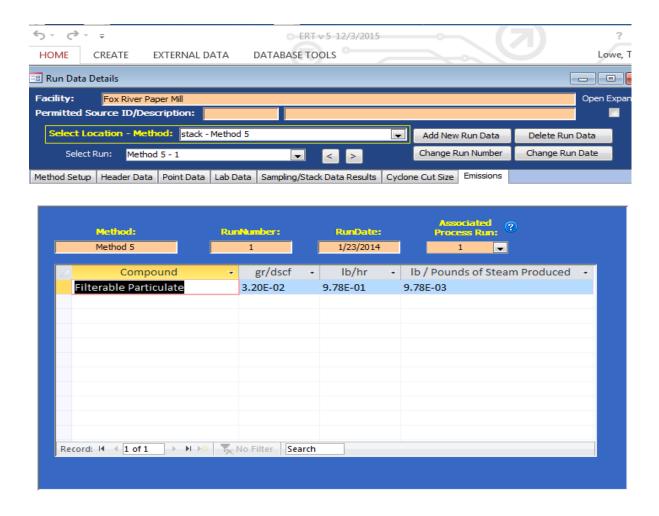

Figure 6. Emissions in units required by the permit.